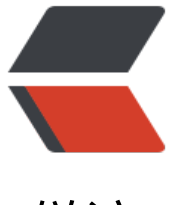

链滴

# 《Head First 设[计模](https://ld246.com)式》:策略模式

- 作者: jingqueyimu
- 原文链接:https://ld246.com/article/1590584765399
- 来源网站:[链滴](https://ld246.com/member/jingqueyimu)
- 许可协议:[署名-相同方式共享 4.0 国际 \(CC BY-SA 4.0\)](https://ld246.com/article/1590584765399)

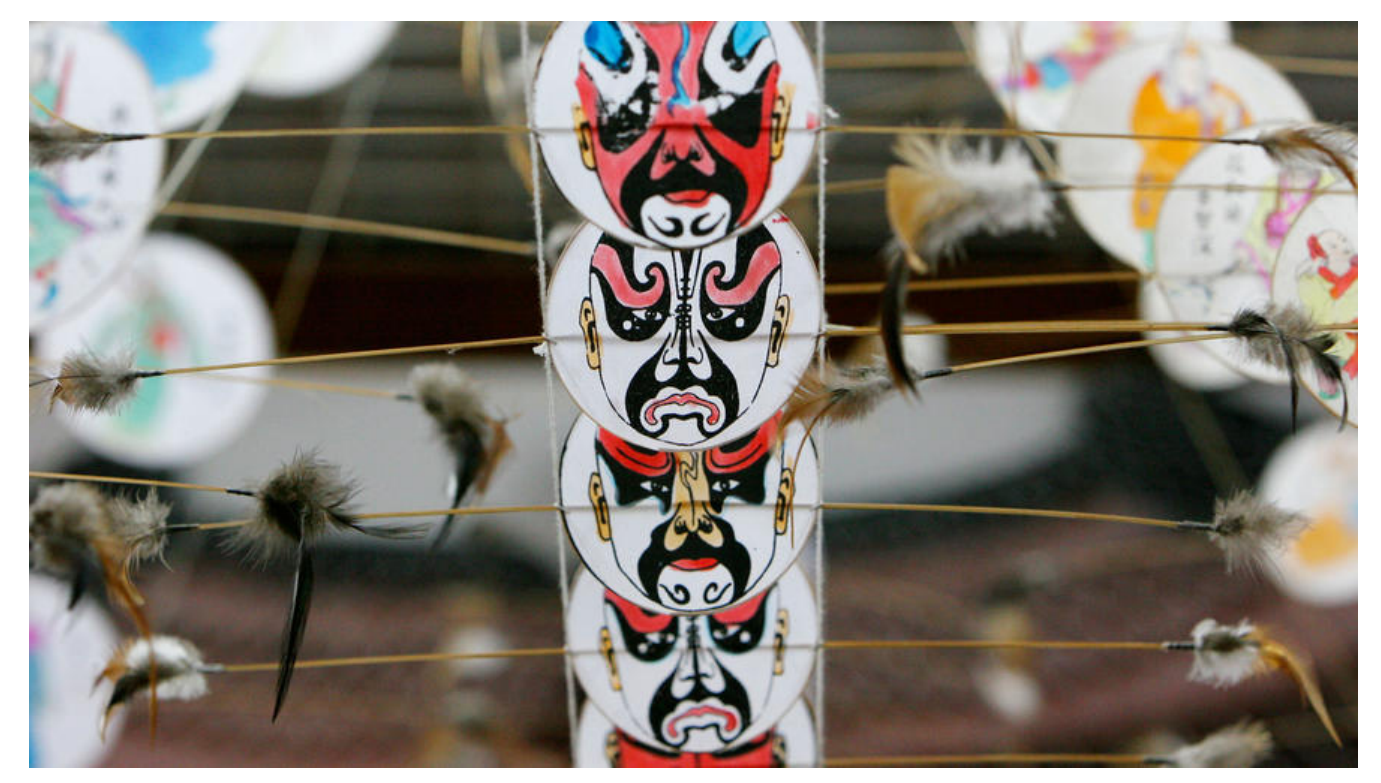

**正文**

# **一、定义**

策略模式定义了算法族,分别封装起来,让它们之间可以相互替换,此模式让算法的变化独立于使用 法的客户。

#### **要点:**

● 策略模式把系统中会变化的部分抽出来封装。

### **二、实现步骤**

### **1、创建策略接口**

```
/**
 * 策略接口
 */
public interface Strategy {
   /**
    * 执行策略行为
    */
   public void perform();
}
```
### **2、创建策略接口的实现类**

#### **(1)策略实现类 A**

```
/**
 * 策略实现类A
 */
public class StrategyImplA implements Strategy {
   /**
```

```
 * A策略行为
    */
   @Override
   public void perform() {
      System.out.println("perform A...");
   }
}
```
#### **(2)策略实现类 B**

```
/**
 * 策略实现类B
 */
public class StrategyImplB implements Strategy {
   /**
   * B策略行为
   */
   @Override
```

```
 public void perform() {
```
}

```
 System.out.println("perform B...");
 }
```
## **3、在使用策略的类中,声明并使用接口类型的策略变量**

```
/**
 * 策略使用者
 */
public class StrategyUser {
   /**
   * 声明接口类型的策略变量
   */
   private Strategy strategy;
   /**
   * 通过构造实例化策略
   */
   public StrategyUser(Strategy strategy) {
     this.strategy = strategy;
   }
   /**
   * 执行策略使用者的行为
```

```
\pi/
   public void doBehavior() {
      // do something...
      // 使用策略
      strategy.perform();
      // do something...
   }
}
```
### **4、通过实例化不同的策略实现类,来改变使用者的行为**

```
public class Test {
```

```
 public static void main(String[] args) {
     // 使用策略A
      StrategyUser userA = new StrategyUser(new StrategyImplA());
      userA.doBehavior();
      // 使用策略B
      StrategyUser userB = new StrategyUser(new StrategyImplB());
      userB.doBehavior();
   }
}
```
# **三、举个栗子**

### **1、背景**

Joe 上班的公司做了一套相当成功的模拟鸭子游戏: SimUDuck。游戏中会出现各种鸭子,鸭子的种 及属性如下:

- 种类: 绿头鸭、红头鸭、橡皮鸭、诱饵鸭。
- 属性:外观、游泳行为、飞行行为、呱呱叫行为(叫声)。

不同种类的鸭子所对应的属性如下:

- 绿头鸭: 绿头鸭的外观、会游泳、会飞行、呱呱叫。
- 红头鸭: 红头鸭的外观、会游泳、会飞行、呱呱叫。
- 橡皮鸭: 橡皮鸭的外观、会游泳(漂浮)、不会飞行、吱吱叫。
- 诱饵鸭: 诱饵鸭的外观、会游泳(漂浮)、不会飞行、不会叫。

### **2、要点**

● 由于不同种类的鸭子可能具有不同的飞行行为、呱呱叫行为,因此,可以使用策略模式把这两种行 抽出来。

#### **3、实现**

#### **(1)创建行为接口**

```
/**
 * 飞行行为接口
 */
public interface FlyBehavior {
   public void fly();
}
/**
 * 呱呱叫行为接口
 */
public interface QuackBehavior {
   public void quark();
```

```
}
```
### **(2)实现行为接口**

```
/**
 * 用翅膀飞行
 */
public class FlyWithWings implements FlyBehavior {
```

```
 @Override
    public void fly() {
      System.out.println("I'm flying!");
   }
}
```

```
/**
 * 不会飞行
 */
```
}

```
public class FlyNoWay implements FlyBehavior {
```

```
 @Override
   public void fly() {
      System.out.println("I can't flying!");
   }
}
/**
 * 呱呱叫
 */
public class Quack implements QuackBehavior {
   @Override
   public void quark() {
      System.out.println("Quack");
   }
```

```
/^{**} * 吱吱叫
 */
public class Squeak implements QuackBehavior {
   @Override
   public void quark() {
      System.out.println("Squeak");
   }
}
```
/\*\* \* 不会叫 \*/

public class MuteQuack implements QuackBehavior {

```
 @Override
   public void quark() {
      System.out.println("<<Silence>>");
   }
}
```
### **(3)创建鸭子抽象类,并使用行为接口**

```
/**
 * 鸭子抽象类
 */
public abstract class Duck {
   FlyBehavior flyBehavior;
   QuackBehavior quackBehavior;
   public Duck() {
   }
   /**
    * 外观
    */
   public abstract void display();
   /**
    * 游泳行为
    */
   public void swim() {
      System.out.println("All ducks float, even decoys!");
   }
   /**
    * 飞行行为
    */
   public void performFly() {
      flyBehavior.fly();
   }
```

```
/^{**} * 呱呱叫行为
    */
   public void performQuark() {
      quackBehavior.quark();
   }
}
```
### **(4)创建鸭子子类,并指定具体的行为实现**

```
/**
 * 绿头鸭
 */
public class MallardDuck extends Duck {
   public MallardDuck() {
     // 指定具体的飞行行为
     flyBehavior = new FlyWithWings();
     // 指定具体的呱呱叫行为
     quackBehavior = new Quack();
   }
   @Override
   public void display() {
     System.out.println("I'm a real Mallard duck");
   }
}
/**
 * 红头鸭
 */
public class RedHeadDuck extends Duck {
   public RedHeadDuck() {
     // 指定具体的飞行行为
     flyBehavior = new FlyWithWings();
     // 指定具体的呱呱叫行为
     quackBehavior = new Quack();
   }
   @Override
   public void display() {
     System.out.println("I'm a red head duck");
   }
}
/**
 * 橡皮鸭
 */
public class RubberDuck extends Duck {
   public RubberDuck() {
     // 指定具体的飞行行为
    flyBehavior = new FlyNoway();
```

```
 // 指定具体的呱呱叫行为
     quackBehavior = new Squeak();
   }
   @Override
   public void display() {
     System.out.println("I'm a rubber duck");
   }
}
/**
 * 诱饵鸭
 */
public class DecoyDuck extends Duck {
   public DecoyDuck() {
     // 指定具体的飞行行为
    flyBehavior = new FlyNoway();
     // 指定具体的呱呱叫行为
     quackBehavior = new MuteQuack();
   }
   @Override
   public void display() {
     System.out.println("I'm a decoy duck");
   }
}
```
### **(5)测试**

}

```
public class Test {
```

```
 public static void main(String[] args) {
   // 绿头鸭
  MallardDuck mallardDuck = new MallardDuck();
   mallardDuck.performFly();
   mallardDuck.performQuark();
   // 红头鸭
   RedHeadDuck redHeadDuck = new RedHeadDuck();
   redHeadDuck.performFly();
   redHeadDuck.performQuark();
   // 橡皮鸭
   RubberDuck rubberDuck = new RubberDuck();
   rubberDuck.performFly();
   rubberDuck.performQuark();
   // 诱饵鸭
   DecoyDuck decoyDuck = new DecoyDuck();
   decoyDuck.performFly();
   decoyDuck.performQuark();
 }
```